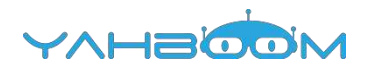

**Обучающие уроки для работы с набором micro:bit Croco:kit можно посмотреть по ссылке:**

**https://www.yahboom.com/study/croco:kit**